# Appendix A3 Appendix for Chapter 3

This chapter appendix provides tables of information about the physical con-guration of the CDF system. It also provides information about course accounts in the CDF system and the data collection process

### $A3.1$ Hardware and Software

Table A3.1 contains information about the hardware and software that was installed on each CDF machine at the time of our data collection. This information is further described in Section 3.1.1.

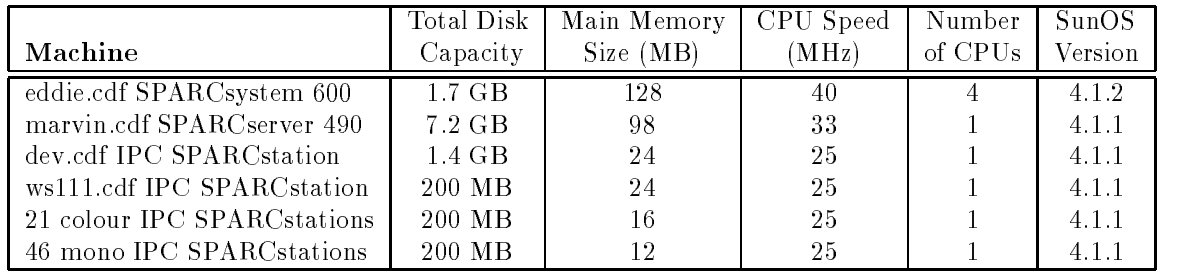

Table A Hardware and Software  $\mathcal{A}$  is a set ware  $\mathcal{A}$  is a set ware con-

## A3.2 Disk Drives

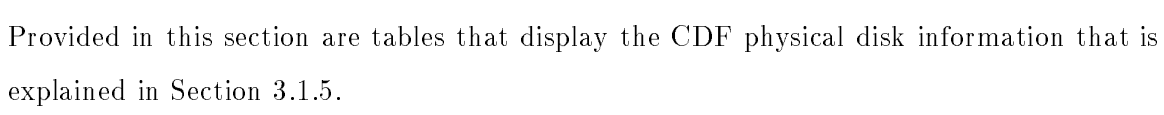

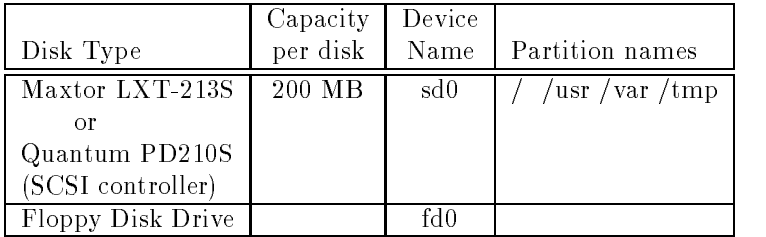

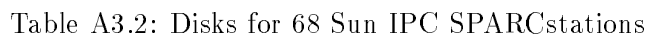

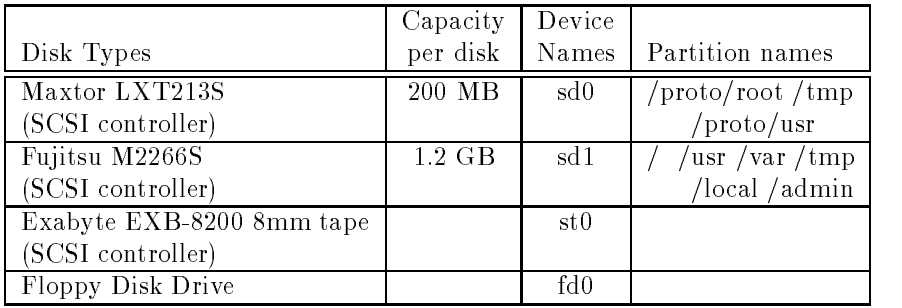

Table A3.3: Disks for Sun IPC SPARCstation, dev

|                         | Capacity | Device          |                              |
|-------------------------|----------|-----------------|------------------------------|
| Disk Types              | per disk | Names           | Partition names              |
| Fujitsu M2654SA         | 2 GB     | sd <sub>0</sub> | /homes/u4 / solar is/usr     |
| (SCSI controller)       |          |                 | /solaris/local /cdf          |
| 4 Seagate ST9722 Sabres | 1 GB     | id <sub>0</sub> | /usr /local /var /backup     |
| (two IPI controllers)   |          | id1             | /homes/u1 / tmp              |
|                         |          | id2             | /export/root /homes/u2 /tmp  |
|                         |          | id3             | 'export/root2 /homes/u3 /tmp |
| 3 Fujitsu M2351 Eagles  | 400 MB   | rf0             | /backup1 /backup2            |
| (SMD controller)        |          | rf1             | /backup3 /backup4            |
|                         |          | rf2             | 'export/exec/sun3 /homes/u5  |

Table A
 Disks for -le server marvin

|                   | Capacity | Device         |                      |
|-------------------|----------|----------------|----------------------|
| Disk Types        | per disk | Names          | Partition names      |
| Maxtor LXT213S    | 200 MB   | <sub>sd0</sub> | /news                |
| (SCSI controller) |          |                |                      |
| Fujitsu M2652SA   | 1.5 GB   | sd1            | /var/usr/local       |
| (SCSI controller) |          |                | $/\rm{src}/\rm{tmp}$ |

Table A Disks for compute server eddie

#### $\rm A3.3$ CDF Course Information

Table A3.6 lists all courses that had student accounts in the CDF system at the time of the data collection. All course names started with "csc" and were followed by a three digit (for undergraduate courses) or four digit (for graduate courses) course number. The courses listed in Table A3.6 that have two course numbers were offered as both graduate and undergraduate courses

| CS Course   | <b>Course Title</b>                                             |
|-------------|-----------------------------------------------------------------|
| csc104      | The Why and How of Computing                                    |
| csc108      | Introduction to Computer Programming                            |
| csc148      | Introduction to Computer Science                                |
| csc228      | File Structures and Data Management                             |
| csc260      | Introduction to Scientific, Symbolic, and Graphical Computation |
| csc300      | Computers and Society                                           |
| csc318      | The Design of Interactive Computational Media                   |
| csc324      | Principles of Programming Languages                             |
| csc350      | Numerical Algebra and Optimization                              |
| csc378      | Data Structures and Algorithm Analysis                          |
| csc418/2504 | Computer Graphics                                               |
| csc428/2514 | Human-Computer Interaction                                      |
| csc434/2509 | Data Management Systems                                         |
| csc465      | Programming Methodology                                         |
| csc468/2204 | <b>Operating Systems</b>                                        |
| csc470      | Computer System Modelling and Analysis                          |
| csc485/2501 | Introduction to Computational Linguistics                       |
| csc2206     | Computer Systems Modelling                                      |
| csc2307     | Numerical Software                                              |
| csc2321     | Matrix Calculations                                             |
| csc2535     | Computation in Neural Networks                                  |

Table A3.6: Courses having CDF accounts during the 1993 Fall Semester

 $\mathbf{r}$  digit of a digital of a digital course  $\mathbf{r}$  and  $\mathbf{r}$  examples  $\mathbf{r}$ csc
 was a -rst year course because its course number started with a All 
digit

graduate course numbers began with a

The login identi-cation names of students in these courses corresponded to the course numbers. Course login names were composed of an "a," followed by the course number, followed by the -rst four digits of the users surname For example a student named John Smith, taking course  $csc104$  would have had a login name of "a104 smit."

All undergraduate students who were enrolled in the Computer Science program were also given an account that started with a "g," followed by the last digit of the year in which they were -rst accepted into the program followed by a sequence of characters chosen by the student as note with the names of John Smith with who was - stated in may have a set of the state  $\sim$ had the user name "g2smith," where "g2" would be mandatory, but "smith" would have been chosen by the student. This account, which exists until the student graduates, may be used by the student for work in any course

#### $\mathbf{A3.4}$ Data Collection

Table A3.7 describes the flags that were used with the acctcom command in the analysis of the process accounting data The acctcom command was used to convert the encoded process accounting data -les -var-adm-pacct on each host into ASCII form

| Command Line |                                                                                                    |
|--------------|----------------------------------------------------------------------------------------------------|
| Option Used  | Option Description                                                                                                    |
| $- a$        | Show some average statistics about the processes selected.<br>The statistics will be printed after the output records. |
| $-h$         | Instead of mean memory size, show the fraction of total<br>available CPU time consumed by the process during its       |
|              | execution. This is called "hog factor" and is computed<br>as total CPU time divided by elapsed time.                   |
| $-i$         | Print columns containing the I/O counts in the output.                                                                 |
| $-k$         | Instead of memory size, show total kcore-minutes.                                                                      |
| $-\Gamma$    | Show CPU factor: user CPU $\div$ (system CPU + user CPU).                                                              |
| -t.          | Show separate system and user CPU times.                                                                               |

Table A3.7: Description of the acctcom Options Used

The collectsh -le that is shown in Figure A is the UNIX CShell script code that was used to start up eight different collection scripts on each host in the CDF environment. The "collect.sh" script was started by giving an rsh command for each host from marvin.

To start the "collect.sh" script on frogstar, for example, the following command was issued from marvin

# rsh frogstarch frogstarch - collectsheet show that the collectsheet show that the collectsheet show that the collectsheet show that the collection of the collection of the collection of the collection of the collection of

The iostatDsh -le shown in Figure A contains the UNIX CShell script code that was used to collect data from the **iostat**  $-D$  command on a particular host (determined by the hostname command) on December  $7^{th}$ . As the actual collection of the iostat -D data started at  $12.00$  am, we started this script before this time.

A while loop was used to continuously check the date until the day is the  $7<sup>th</sup>$ . At that time, the loop exits and the **iostat**  $-D$  collection begins. The data are stored on the local disk in a -normal control that is not the second to the host of the second the second the second that is not t

The iostat D command was used with the iostate with the numerical parameters  $\mathbf{I}$ -rst parameter is seconds for the frequency of the collection at second intervals The second parameter is 3782, for the number of displays. Since data were collected for 24 hours, this parameter was determined by dividing 86400 seconds (24 hours) by 20 seconds. and then adding two extra displays for safety

When the iostat D command completed the data -le was compressed and then re motely copied from the local workstation disk to an account on another computer system Following this remote copy the data -le was then deleted from the workstations local disk

```
 -
usr-
bin-
csh f
# Name: collect.sh
\pm# Desc: This script is started on each host by issuing the rsh command
          from marvin. It starts up a number of collection scripts, one
\pm\#at a time. This script must be started before midnight on
# December 6th.
#
# The one_time.sh script collects static system configuration
#information. The top.sh script collects top info continuously
          for 4 days. The other scripts collect info from the various
#stat commands (over a 24 hour period starting on Dec 7th).
\##
\sharp A slightly different version of these stat scripts are started
#
          on hosts that only collect data for an 11 hour period.
#
           The nice command was used to run scripts at reduced priority
# Collect static info about CDF's physical characteristics
nice - onetimeship - onetimeship - onetimeship - one
# Top command runs continuously for four days
nice - possible - collection- collection-
# Stat commands collect information for a 24 hour period on Dec 7th.
# (they are later modified and restarted to collect info for Dec 9th.)
nice -
collection-
vmstatsh 
nice -
collection-
iostatDsh 
nice - iostation-biostation-biostation-biostation-biostation-biostation-biostation-biostation-biostation-biost
nice - netstatship - netstatship - netstatship - netstatship - netstatship - netstatship - netstatship - netst
nice - pstatship - pstatship - pstatship - pstatship - pstatship - pstatship - pstatship - pstatship - pstats
nice - nice - nice - nice - nice - nice - nice - nice - nice - nice - nice - nice - nice - nice - nice - nice
```
Figure A3.1: Shell Script Used on Each Host to Start Collection Scripts

```
 -
usr-
bin-
csh f
# Name: iostatD.sh
\## Desc: This script collects iostat -D info on a host starting at
am on Tuesday December 1986, the Tuesday December of the Tuesday of the Tuesday of Tuesday and Tuesday of the
\#started before this time. It collects iostat -D data at
\pmsecond intervals over a \mathbb{R}^n intervals over a \mathbb{R}^n# Tuesday's date (December 7th) and the name of the host is stored.
set startday of the startday of the startday of the startday of the startday of the startday of the startday of
set host  -
bin-
hostname  sed s-
cdf-
-

# loop (checking new date every 15 seconds) until $start_day
while 
    set get_day = '\date \frac{4}{6}'
    if (\frac{e}{2} + \frac{e}{2}) == \frac{e}{2} + \frac{e}{2} then
         break
    sleep 15
end
# Collect iostat data for 24 hours
iostat D in the contract D in the contract of the contract D in the contract D in the contract D in the contract of the contract D in the contract of the contract of the contract of the contract of the contract of the cont
# Compress and remote copy the file to another account; then delete.
compress -
tmp-
hostioD
rch - tmp-book - tmp-book - tmp-book - tmp-book - tmp-book - tmp-book - tmp-book - tmp-book - tmp-book - tmp-b
      andria#univacsys-
data-
data	-
andria-
cdf-
TueDec-
rawiostat-

rm -
tmp-
hostioDZ
```
Figure A3.2: UNIX C-Shell Script for iostat -D Data Collection